## **PUBLISHER-WORDART TOOLS FORMAT TAB**

The **WordArt** ribbon is used to format the WordArt object. The WordArt Tools Format Tab will appear when the WordArt object is selected. Use any of the WordArt toolbar buttons to create interesting effects. To deselect the WordArt, click anywhere on the publication or press the **Esc** key. The table below describes the groups and buttons on this ribbon. This ribbon is used to apply formatting to the WordArt image.

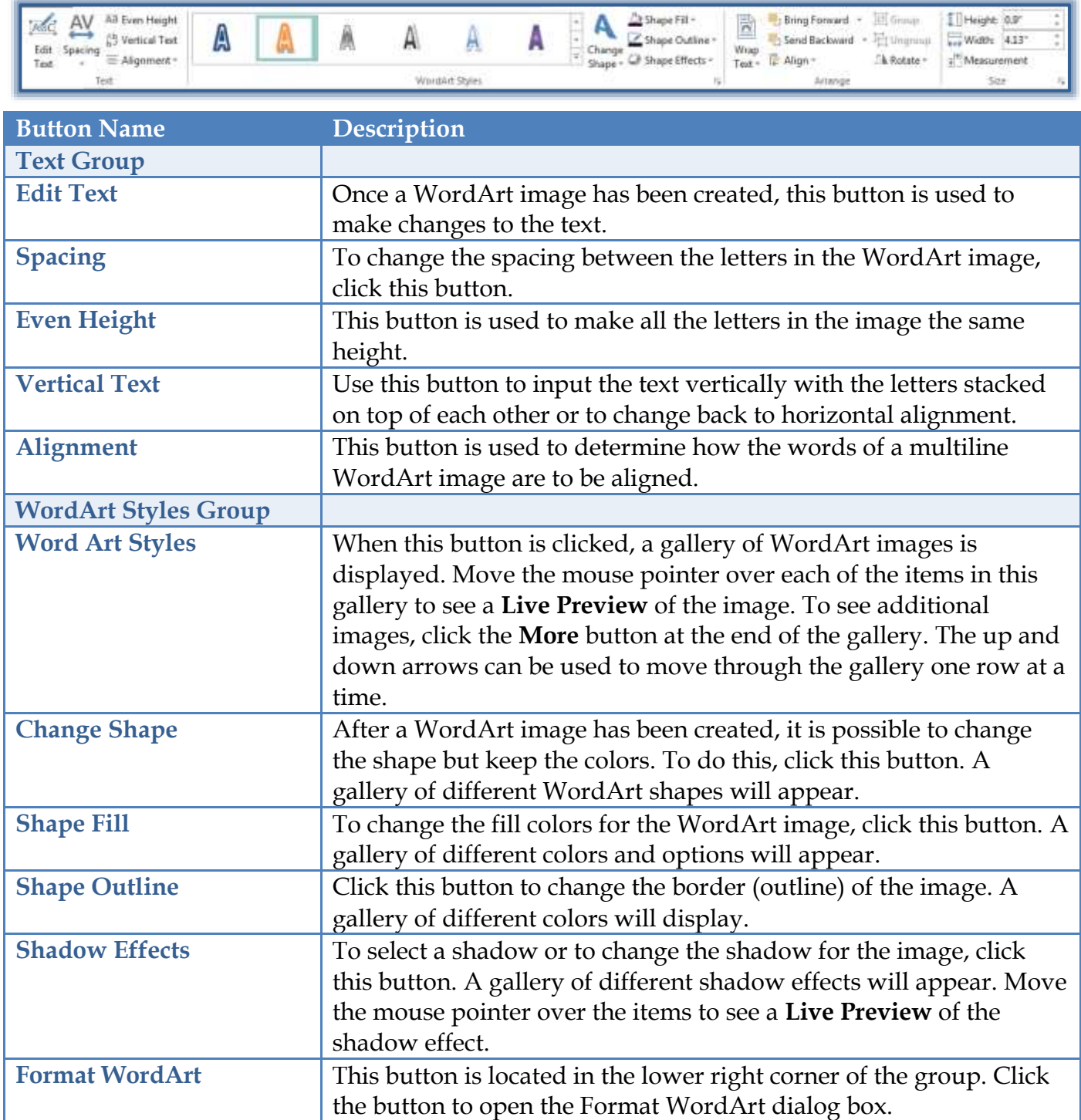

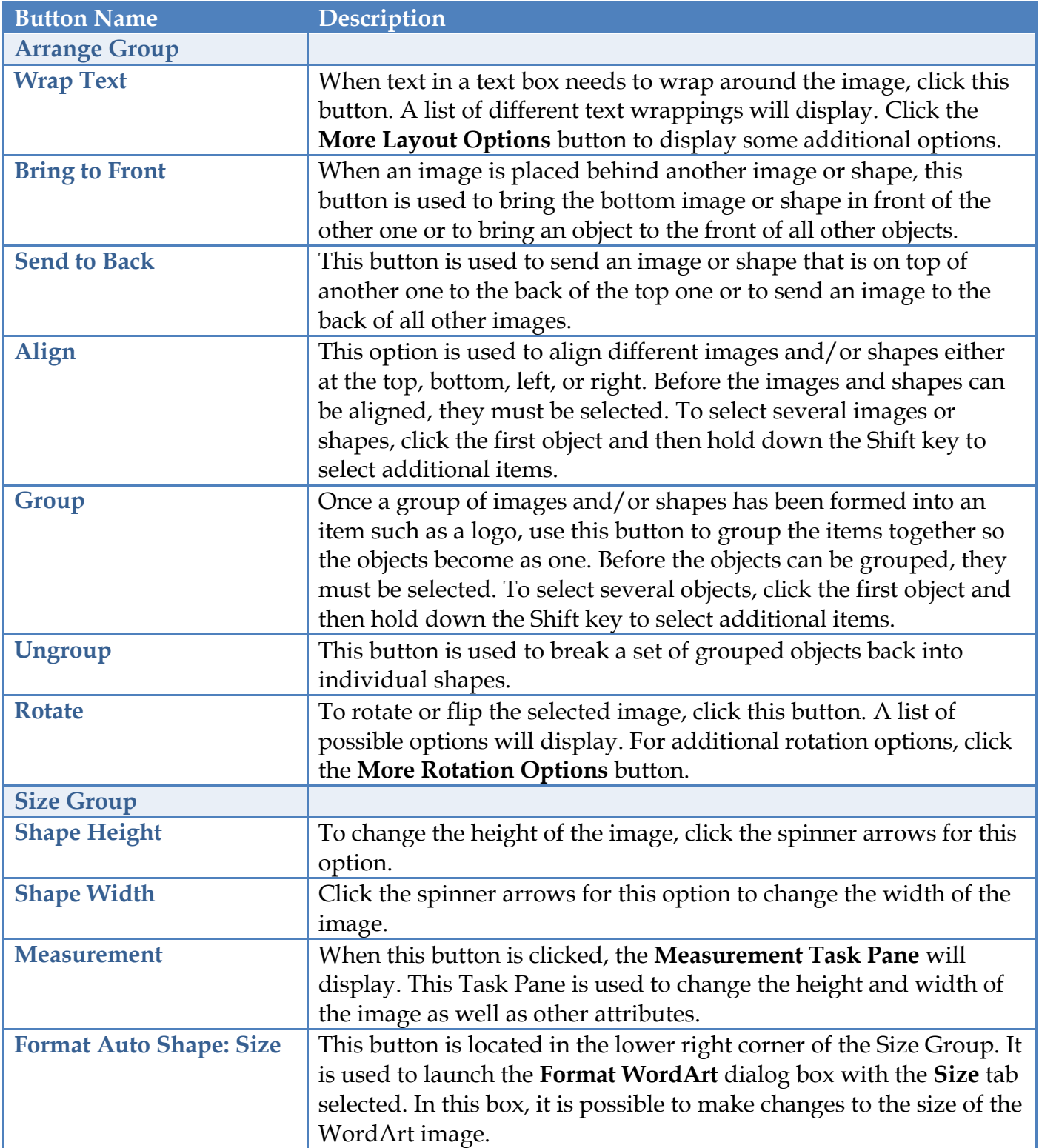